#### Business Analytics Forum 2012

# Smarter Analytics. Smarter Outcomes.

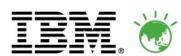

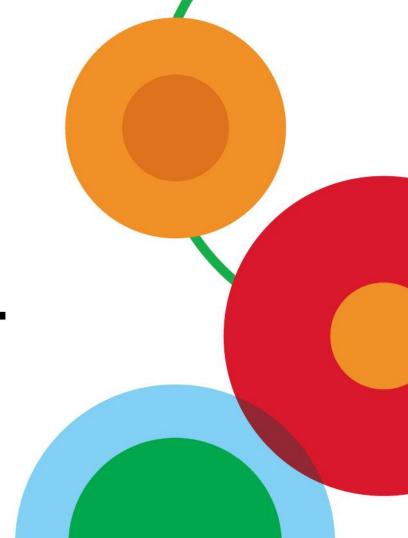

#### Business Analytics Forum 2012

Smarter Analytics. Smarter Outcomes.

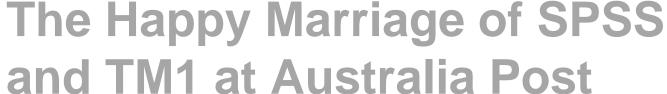

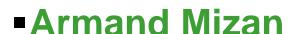

Australia Post

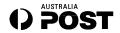

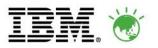

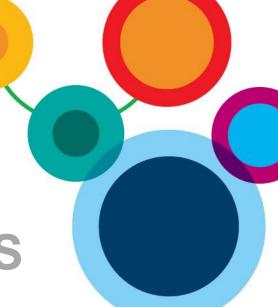

#### IBM.

#### In This Session...You Will See...

- How the case for forecasting can be made
- How to integrate SPSS and TM1
- The solution overview and architecture for Australia Post
- The relative strengths of each product
- That thinking solutions, not products, is key to a great outcome

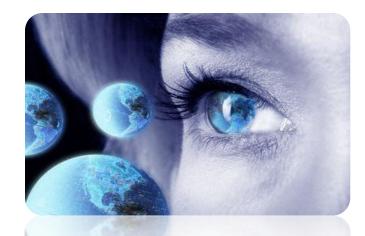

IBM Software

Business Analytics Forum 2012

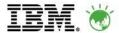

# First, a bit about Australia Post

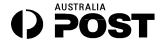

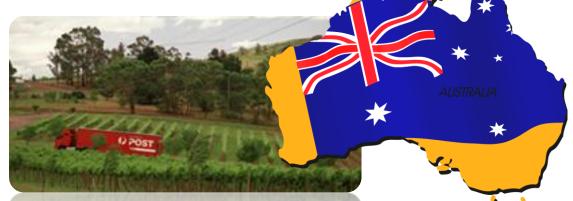

- The first letter to arrive in Australia was addressed to Governor Phillip in 1788.
- About 17 per cent of the Australian population changes their address each year.
- Over 10 million delivery points are serviced by Australia Post. Of these, more than 2.8 million are in rural areas, the outback, or on islands!
- Australia Post operates one of the world's longest mail runs, of 3,000 km! It stretches from Port Augusta in South Australia to south-central Queensland, but delivers mail to only 88 addresses on that run.

IBM Software

Business Analytics Forum 2012

**B** 

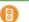

# OPOST IEM.

#### First, a bit about Australia Post

- •Street posting boxes were introduced in Australia in 1844.
- •Stamps were not needed. The person who received the letter had to pay
- •There are over 15,000 street posting boxes around Australia

•The most isolated post box is located on a dive platform on the **Great Barrier Reef**.

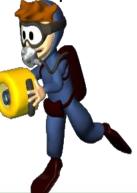

IBM Software

Business Analytics Forum 2012

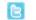

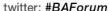

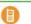

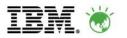

Street posting boxes were first introduced in France in 1653 but were discontinued because of attacks by mice and vandals. .

Street posting boxes were introduced in Australia in 1844.

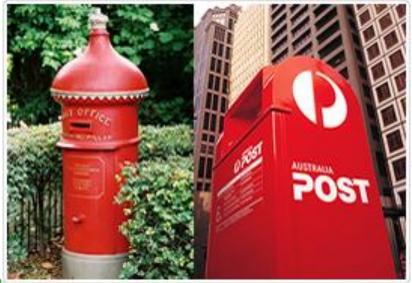

IBM Software

Business Analytics Forum 2012

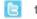

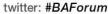

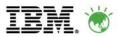

- "Post boxes blown up, mail destroyed
- Updated June 10, 2009 17:04:00 "
- Australia Post says 13 of its Canberra street posting boxes were vandalised over the long weekend.
- Australia Post's Scott Mclintyre says mail in the boxes was damaged or destroyed in the "explosions".

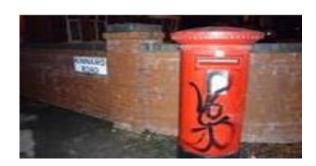

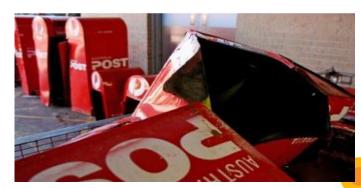

Business Analytics Forum 2012

(3)

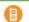

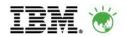

#### The Business Objective at Australia Post

 Accurately forecast Australia Post's massive cash flows on a daily basis in order to maximise investment returns

#### Historically...

- Monthly Cash Flow forecast was relatively accurate
- Inaccurate and time consuming daily cash flow model
- Not the same as monthly forecast forecasting
- Forecasting "to the wall" i.e. limited to end of the current year
- Managed and stored in excel files
- No visibility around gross movement of Agency cash flows, which could fluctuate by <u>tens of millions</u> of dollars each day.

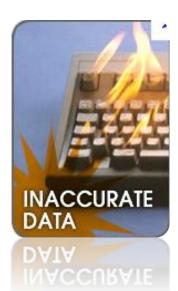

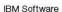

Business Analytics Forum 2012

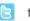

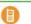

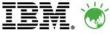

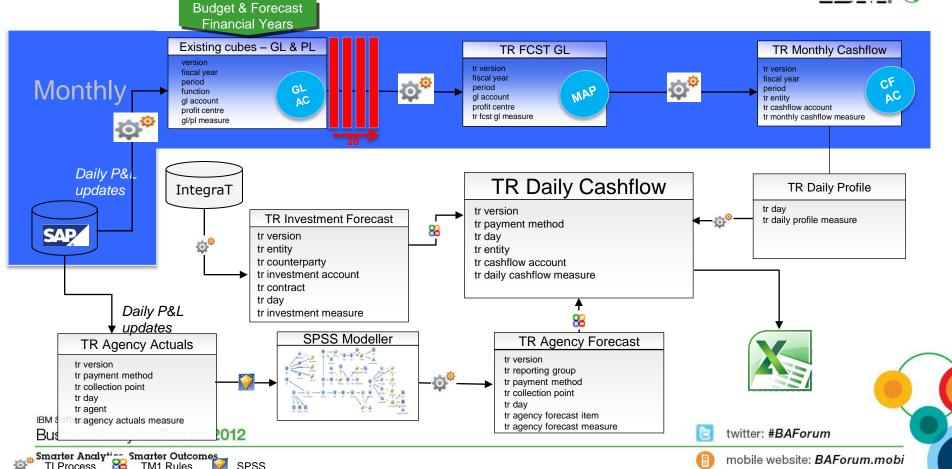

#### **Monthly Treasury Cash Flow Forecasting Model**

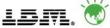

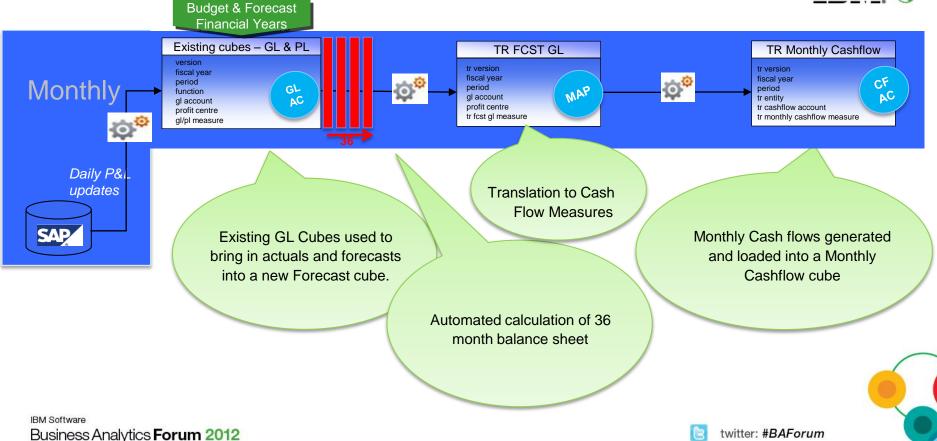

Smarter Analy\*\*\*-- Smarter Outcomes
TI Process TM1 Rules SPSS

nobile website: BAForum.mobi

#### The Solution Overview

TI Process

TM1 Rules

SPSS.

#### **Australia Post - Treasury Cashflow**

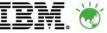

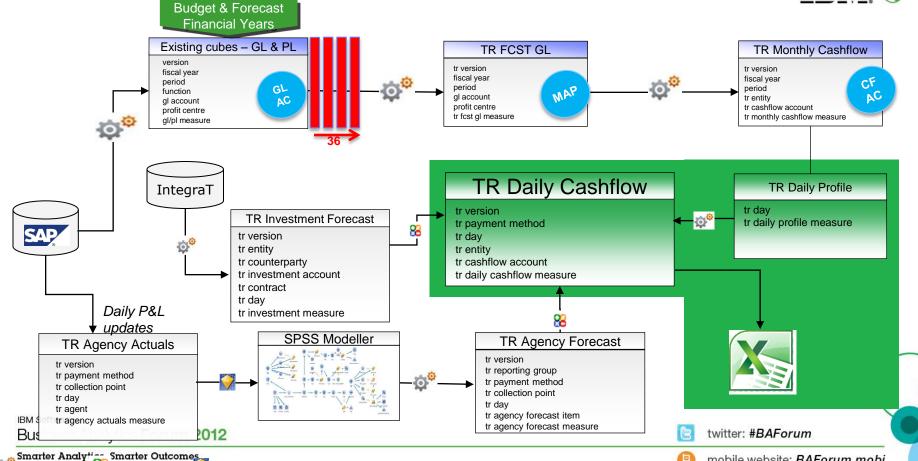

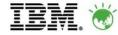

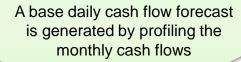

TM1 profiles created and assigned to individual cash flows

TR Monthly Cashflow tr version fiscal year CF period DA tr entity tr cashflow account tr monthly cashflow measure

TR Daily Profile

tr daily profile measure

Actual daily cash flow generated using the same mappings as the monthly cash flow model.

#### TR Investment Forecast

- tr version
- tr entity
- tr counterparty
- tr investment account
- tr contract
- tr day
- tr investment measure

The base actuals and forecasts are overlayed with additional agency and investment

information Business Analytics Forum 2012

TR Daily Cashflow

tr payment method tr dav

tr entity

tr version

tr cashflow account

tr daily cashflow measure

#### TR Agency Forecast

- tr version
- tr reporting group
- tr payment method tr collection point
- tr day
- tr agency forecast item tr agency forecast measure

twitter: #BAForum

tr day

O O

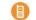

mobile website: BAForum.mobi

IBM Software

TI Process

TM1 Rules

SPSS

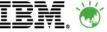

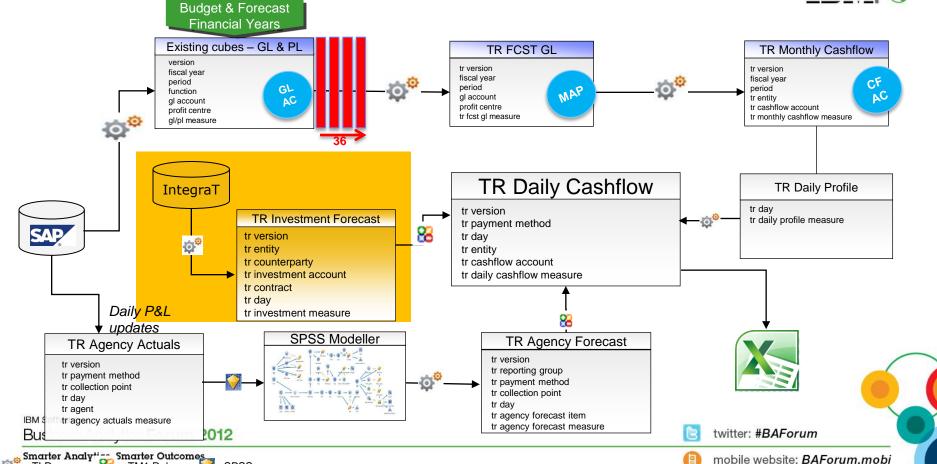

#### **Investments Cash Flow Forecasting Model**

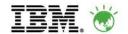

Actual and forecasted cash flows generated by investment type

**Expected interest** on bank account calculated

Results of forecast overlayed in the daily cash flow model

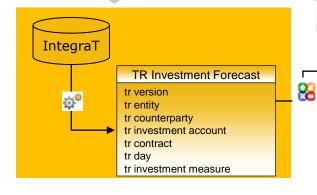

TR Daily Cashflow

tr version tr payment method tr dav

tr entity

tr cashflow account

tr daily cashflow measure

Scenario modelling

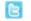

twitter: #BAForum

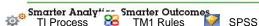

Business Analytics Forum 2012

IBM Software

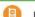

TI Process

SPSS

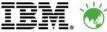

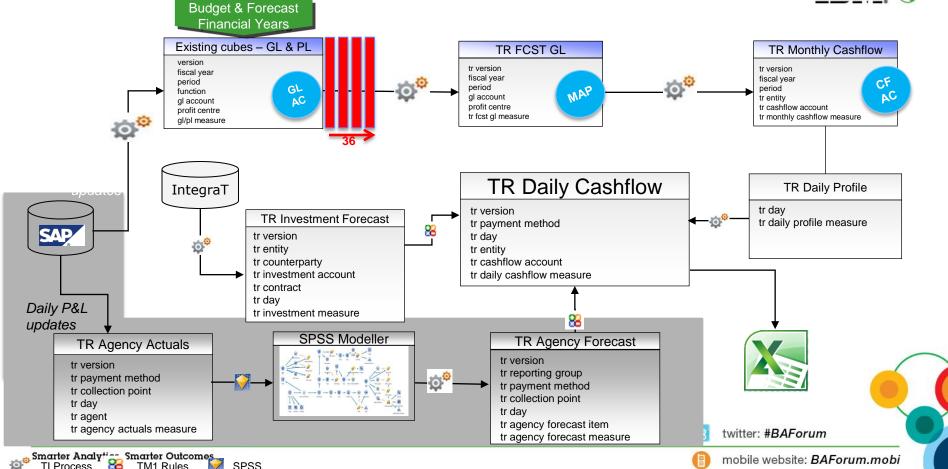

SAP

#### IBM.

#### **Agency Cash Flow Forecasting Model**

SAP Agency data imported into TM1

Weekly SPSS forecasting running each of the Time Series, CART and Neural Network models

Export data from TM1 to SPSS Modeller.

Import the results of the SPSS forecasts into TM1

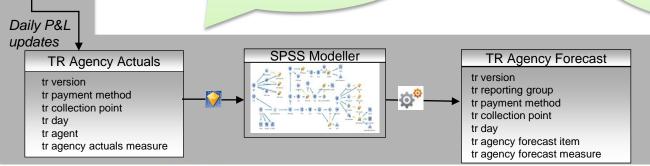

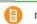

Smarter Analytica Smarter Outcomes

TM1 Rules

TI Process

### IBM. 🛎

#### **Agency Cash Flow Forecasting Model**

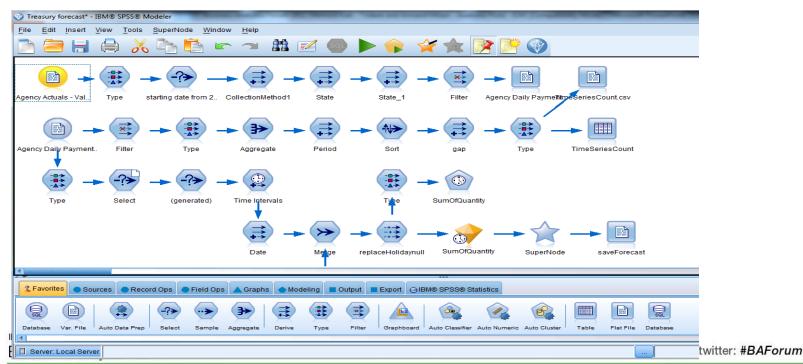

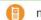

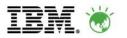

# SPSS Modeller Time Series Component

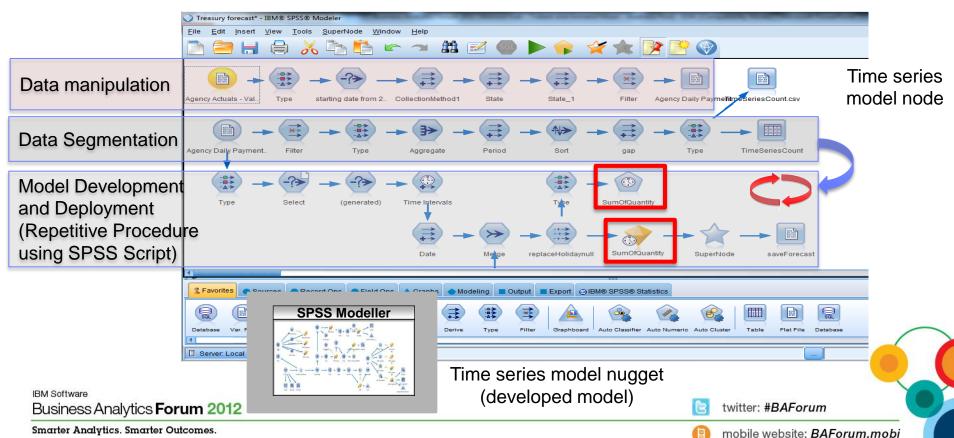

#### The Agency Model (Detailed)

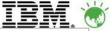

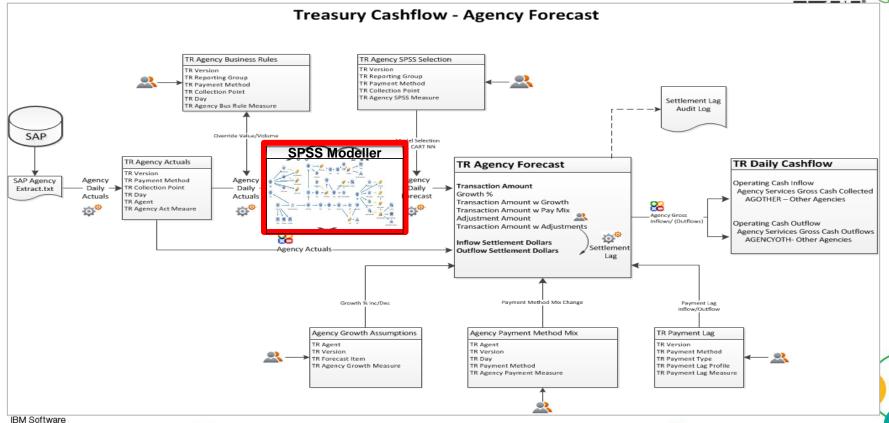

Business Analytics Forum 2012

B

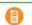

# IBM. 🕸

## Finding the nuggets

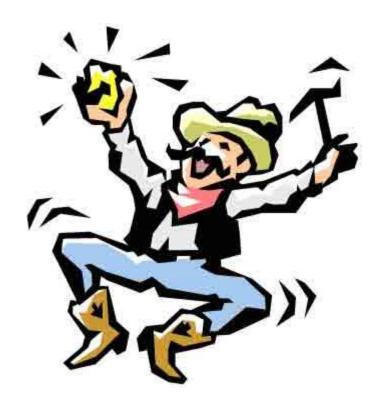

IBM Software

Business Analytics Forum 2012

B

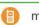

#### **August- October 2011 Actual Vs Forecast**

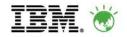

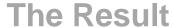

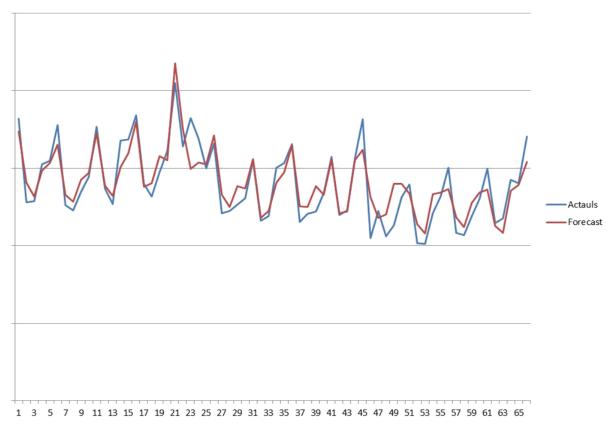

IBM Software

Business Analytics Forum 2012

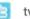

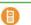

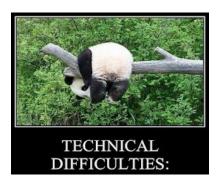

1. Settlement vs. Transaction Dates

Solution:

Lags applied to transactions to estimate cash settlement dates.

Business Analytics Forum 2012

# Difficulties Encountered within the Project

3. Identifying different trends for Agency payments

4. Forecasting for Agents with gaps in historical data sets.

2.Impact of state based Public Holidays and special events

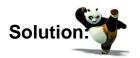

A calendar of state based holidays is maintained in the forecasting model.

Solution:

Use of 24 months of historical data to enable the SPSS model to pick up seasonal trends.

Solution:

Consolidating agents with sparse data into

groups.

(3

twitter: #BAForum

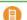

mobile website: BAForum.mobi

#### **Next Steps**

"You don't have to see the whole staircase, just take the first step."

- Martin Luther King Jr

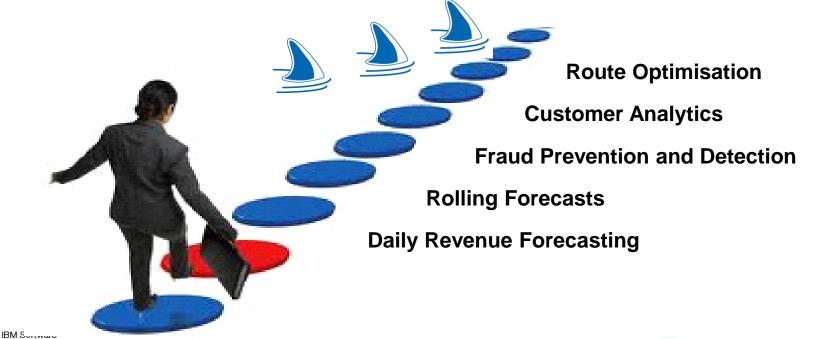

twitter: #BAForum

Business Analytics Forum 2012

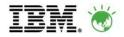

#### The Takeaways

Thinking solutions, not products, is key

Believe it or not, TM1 cannot do everything

Leading solutions use the best tools to get the job done right

IBM's BA solutions are most potent when used in combination

IBM Software

Business Analytics Forum 2012

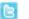

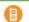

Building a smarter planet

It doesn't matter how many resources you have.

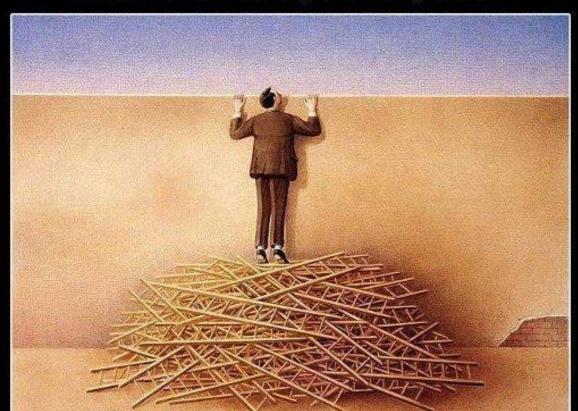

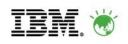

If you don't know how to use them, it will never be enough.

IBM Software

Business Analytics Fo

Smarter Analytics. Smarter 0

EATLIVER.COM

website: BAForum.mobi

#BAForum

#### IBM. 👑

#### **Teamwork**

- Leading Teams do leading work
- Divide, conquer & collaborate
- With thanks to team who made it a reality....
  - Martin, Louise, Mauricio (Tridant)
  - Cameron, Victor, Ronnie (IBM)
  - Armand, Catherine, Louise (Auspost)

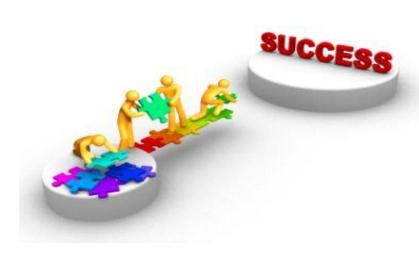

IBM Software

Business Analytics Forum 2012

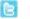

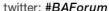

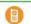

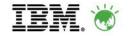

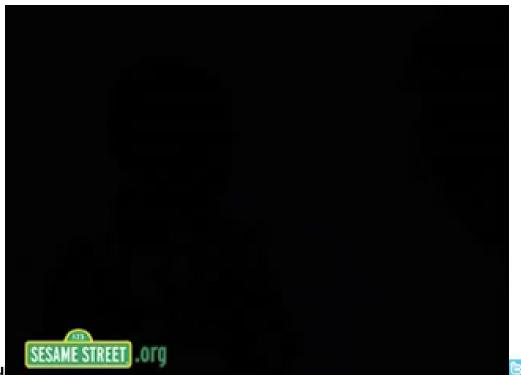

IBM Software

Business Analytics Foru

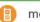

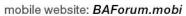